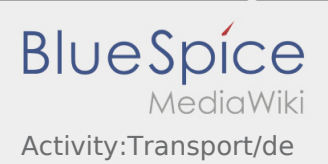

## Inhaltsverzeichnis

## Während des Transportes

Starten Sie Ihre Fahrt gemäß Beauftragung.

Stellen Sie sicher, dass Ihr GPS auf dem Mobilgerät eingeschaltet ist.

**inTime** geht von einer störungsfreien Anfahrt und pünktlichen Ankunft aus.

Melden Sie Störungen oder Verspätungen sofort bei Erkennen. Nutzen Sie hierfür die [Störungsmeldung](https://driverappwiki.intime.de/DriverApp/index.php/App:Incident/de) aus dem Menü. Bei erheblichen Störungen informieren Sie **inTime** unverzüglich telefonisch.